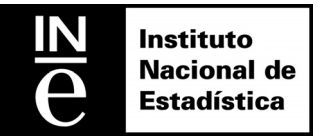

# **Estadística sobre Actividades en I+D 2011**

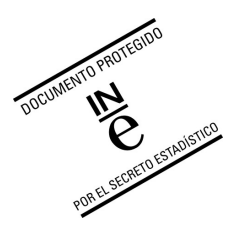

### **Identificación de la universidad**

#### **Modificaciones en la identificación** (Cumplimentar sólo los apartados sujetos a variación)

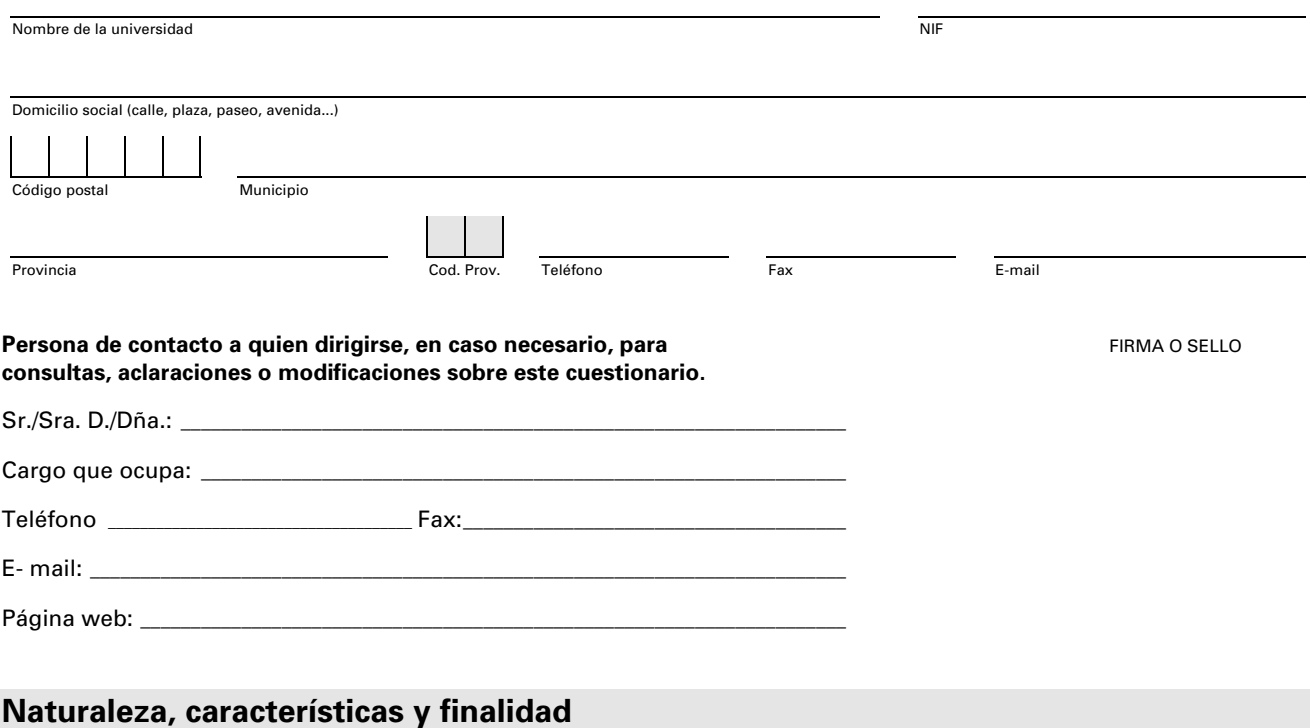

Esta estadística, se enmarca dentro del Plan general de estadísticas de ciencia y tecnología propugnado por la oficina de Estadísticas de la Unión Europea (EUROSTAT). Tiene Como principal objetivo el conocimiento de los recursos que las universidades destinan a I+D, con el fin de estimar el esfuerzo nacional en investigación.

Se realiza siguiendo las recomendaciones de la OCDE (Manual de Frascati).

#### **Legislación Estadística de cumplimentación obligatoria**

**Secreto Estadístico**

Serán objeto de protección y quedarán amparados por el **secreto estadístico**, los datos personales que obtengan los servicios estadísticos tanto directamente de los informantes como a través de fuentes administrativas (art. 13.1 de la Ley de la Función Estadística Pública de 9 de mayo de 1989, (LFEP)). Todo el personal estadístico tendrá la obligación de preservar el secreto estadístico (art. 17.1 de la LFEP).

#### **Obligación de facilitar los datos**

Las Leyes 4/1990 y 13/1996 establecen la **obligación de facilitar los datos** que se soliciten para la elaboración de esta Estadística.

Los servicios estadísticos podrán solicitar datos de todas las personas físicas y jurídicas, nacionales y extranjeras, residentes en España (artículo 10.1 de la LFEP).

Todas las personas físicas y jurídicas que suministren datos, tanto si su colaboración es obligatoria como voluntaria, **deben contestar de forma veraz, exacta, completa y dentro del plazo** a las preguntas ordenadas en la debida forma por parte de los servicios estadísticos (art. 10.2 de la LFEP). Para velar por el cumplimiento de estas normas la LFEP (art.48) otorga al INE capacidad sancionadora.

**El incumplimiento** de las obligaciones establecidas en esta Ley, en relación con las estadísticas para fines estatales, **será sancionado** de acuerdo con lo dispuesto en las normas contenidas en el presente Título (art. 48.1 de la LFEP).

Las infracciones muy graves serán sancionadas con multas de **3.005,07 a 30.050,61 euros**€. Las infracciones graves serán sancionadas con multas de **300,52 a 3.005,06 euros**€. Las infracciones leves se sancionarán con multas de **60,10 a 300,51 euros**€ (art. 51.1, 51.2 y 51.3 de la LFEP).

#### **Consideraciones generales**

A efectos de esta estadística **se entienden como actividades de I+D**: "el conjunto de actividades creativas emprendidas de forma sistemática, a fin de aumentar el caudal de conocimientos científicos y técnicos y utilizarlos para introducir nuevas aplicaciones. Comprende esta actividad la investigación fundamental, la investigación aplicada y el desarrollo experimental. Este último conduce a nuevos dispositivos, productos, materiales, procesos, servicios o sistemas".

**No se incluyen entre las actividades de I+D**: la educación, la información científica y técnica, la recogida de datos de carácter general, los ensayos de rutina, los trabajos ordinarios de normalización ni otras actividades tecnológicas relativas a la producción o uso de productos o procesos ya conocidos. Tampoco se incluyen los trabajos de prospección minera y petrolera, cuando se orientan al descubrimiento de yacimientos explotables y no esencialmente al aumento de los conocimientos geológicos básicos.

El criterio que distingue las actividades de I+D de otras actividades es la presencia o ausencia de un grado apreciable de creatividad o novedad.

#### **Instrucciones generales**

**Unidad de información:** La información que se solicita en este cuestionario se refiere a la universidad cuyos datos de identificación figuran en la portada. Los datos solicitados se refieren a la totalidad de facultades, escuelas, institutos... de la universidad en España, que se incluirán en un único cuestionario.

**Período de referencia:** Los datos deben referirse al año objeto de la estadística o en su defecto, al del curso 2010-2011.

**Estructura del cuestionario**: el cuestionario se compone de seis apartados:

- 1. Datos generales de la universidad
- 2. Personal empleado en actividades de I+D interna en 2011
- 3. Gastos en actividades de I+D en 2011
- 4. Actividades basadas en ciencias y tecnologías biológicas en 2011
- 5. En 2011 ¿ha realizado la universidad alguna actividad de I+D interna que emplee o contenga software libre?
	- 6. ¿Cuánto tiempo ha tardado en cumplimentar este cuestionario?

**Forma de anotar los datos:** Cumplimente los datos claramente. No escriba en las áreas sombreadas. Los datos económicos se solicitan en **euros sin decimales.** 

**Plazo de remisión:** Este cuestionario cumplimentado con la información solicitada, debe ser devuelto en un plazo no superior a **15 días** a partir de su recepción.

### **1. Datos generales de la universidad**

#### **1.1 Relacione los centros de investigación, las fundaciones e institutos universitarios (propios, adscritos, mixtos o interuniversitarios) cuyos datos de investigación estén en este cuestionario**

Escriba el nombre y el NIF

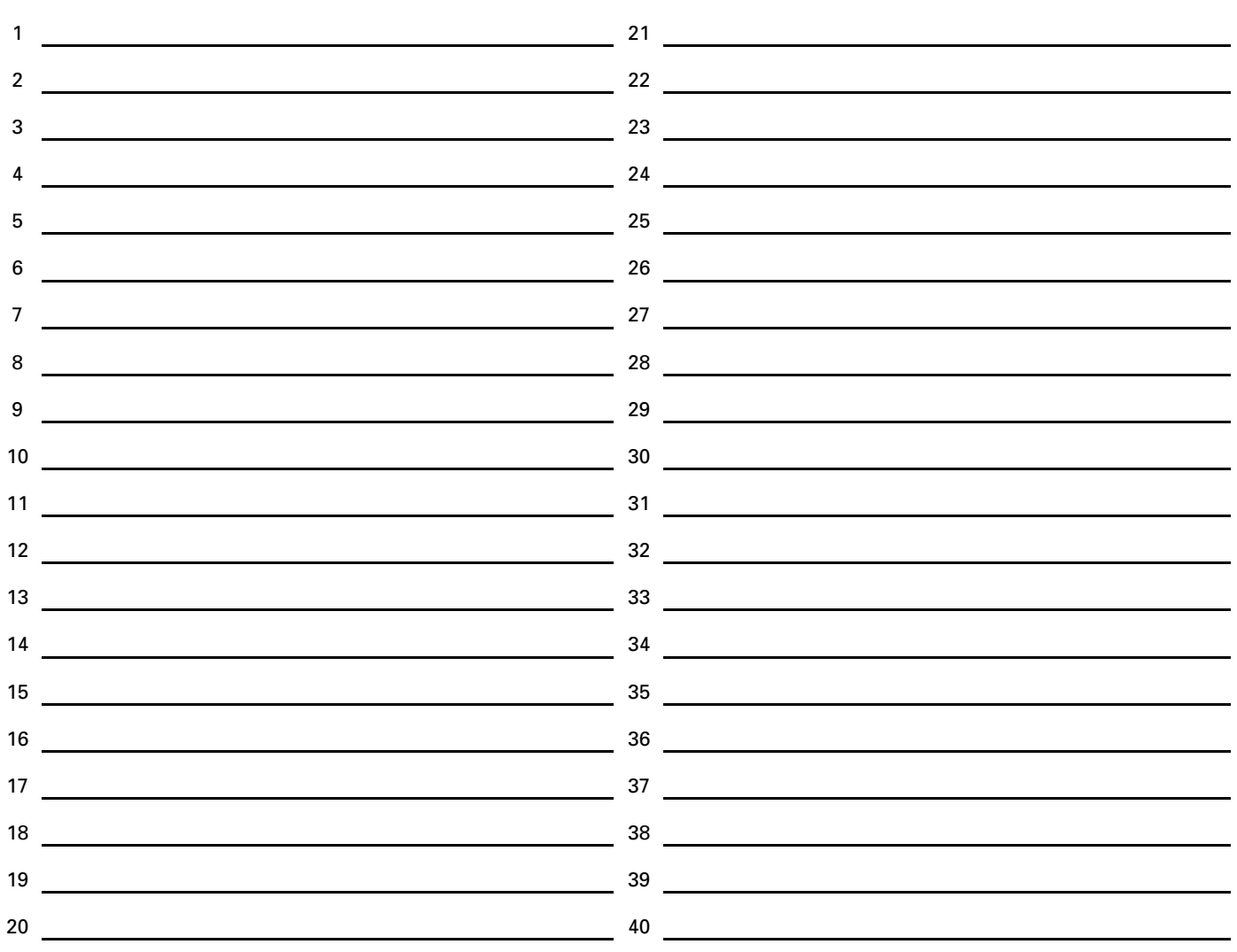

#### **1.2 Relacione el resto de centros de investigación dependientes de la universidad cuyos datos de investigación no están incluidos en este cuestionario**

Escriba el nombre, NIF y la dirección completa. 1 2 3 4 5 6 7 8 9 10 11 12 13 14

#### **1.3 Presupuesto de la universidad**

Presupuesto liquidado de gastos en 2011

**1.4 Gastos generales de la universidad en 2011** 

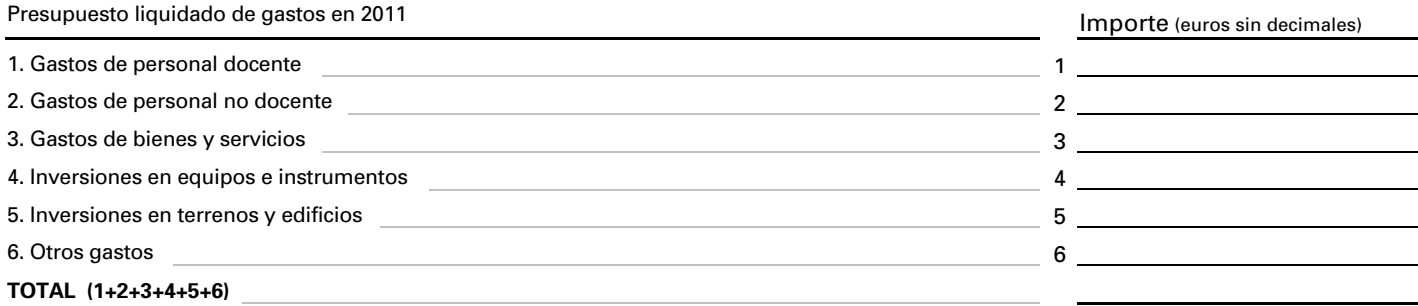

Importe (euros sin decimales)

### **2. Personal empleado en actividades de I+D interna en 2011**

### **2.1 Personal empleado en I+D interna, según su ocupación**

La equivalencia a jornada completa (EJC) es la suma del personal que trabaja a dedicación plena más la suma de las fracciones de tiempo del personal que trabaja a dedicación parcial en actividades de I+D. (Ver hoja de instrucciones adjunta).

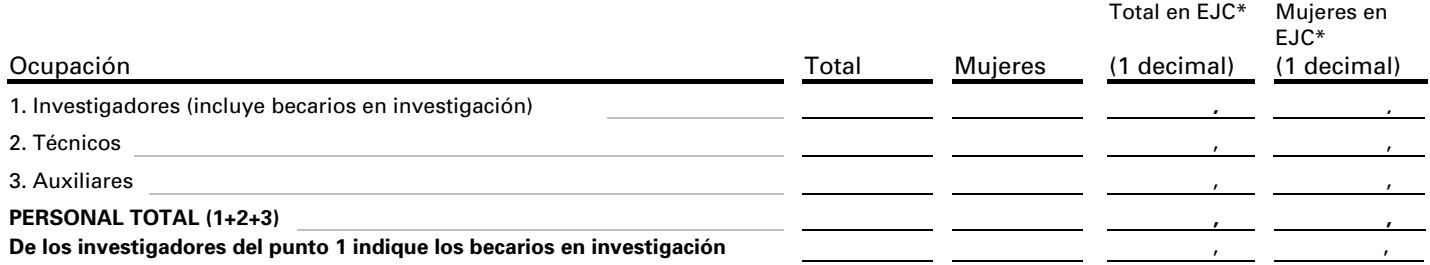

#### **2.2 Personal empleado en I+D interna, según su titulación**

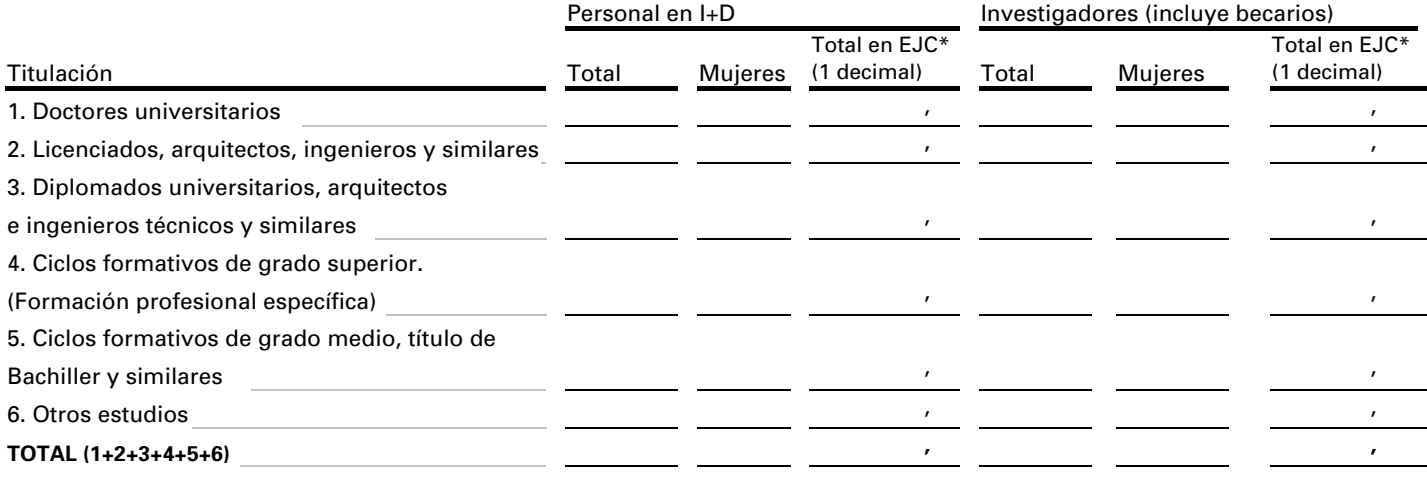

#### **2.3. Distribución del personal en I+D interna por Comunidades y Ciudades Autónomas en las que la universidad ha realizado actividades de I+D en 2011**

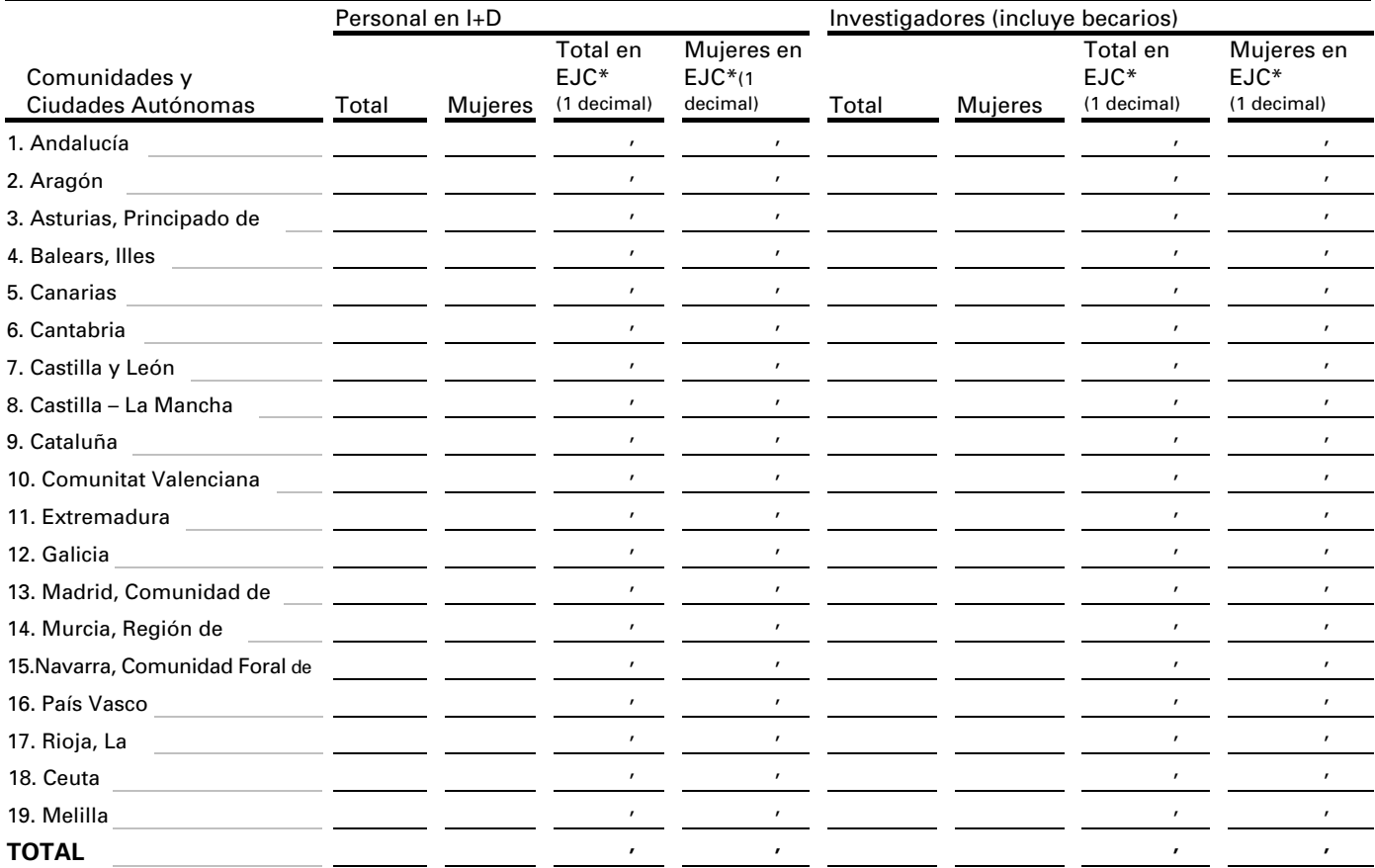

(\*) *EJC:* Equivalencia a jornada completa.

#### **2.4 Investigadores por sexo y grupos de edad** (incluye becarios en investigación)

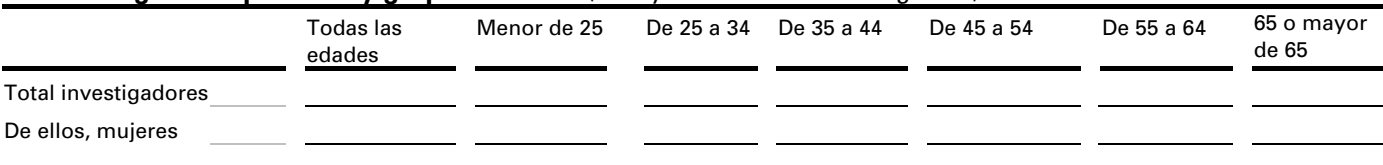

#### **2.5 Investigadores por nacionalidad y sexo** (incluye becarios en investigación)

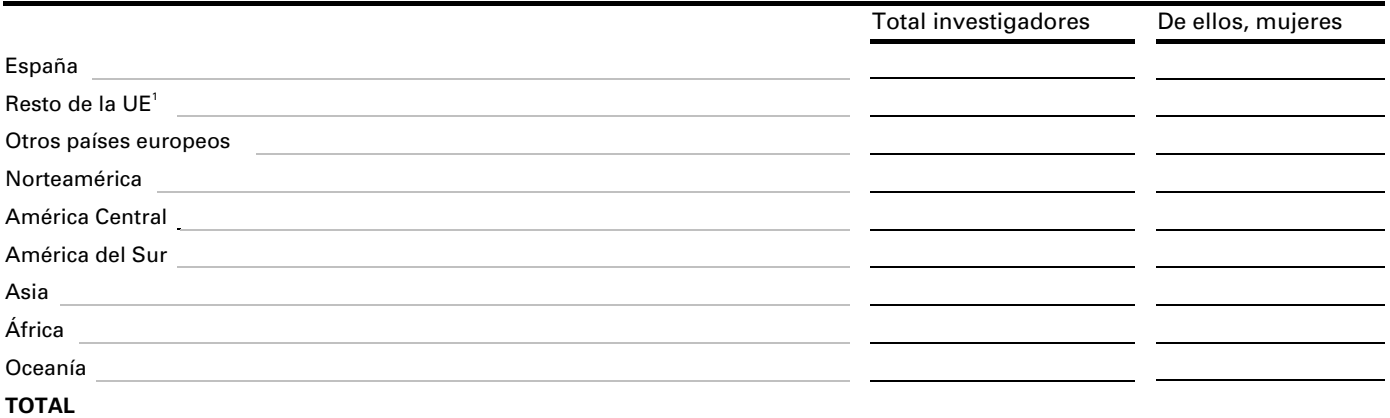

<sup>1</sup>*Resto de la Unión Europea:* Alemania, Austria, Bélgica, Bulgaria, Chipre, Dinamarca, Eslovaquia, Eslovenia, Estonia, Finlandia, Francia, Grecia, Hungría, Irlanda, Italia, Letonia, Lituania, Luxemburgo, Malta, Países Bajos, Polonia, Portugal, Reino Unido, República Checa, Rumania y Suecia.

#### **2.6 Personal dedicado a actividades de I+D interna por campo o disciplina científica y su categoría**

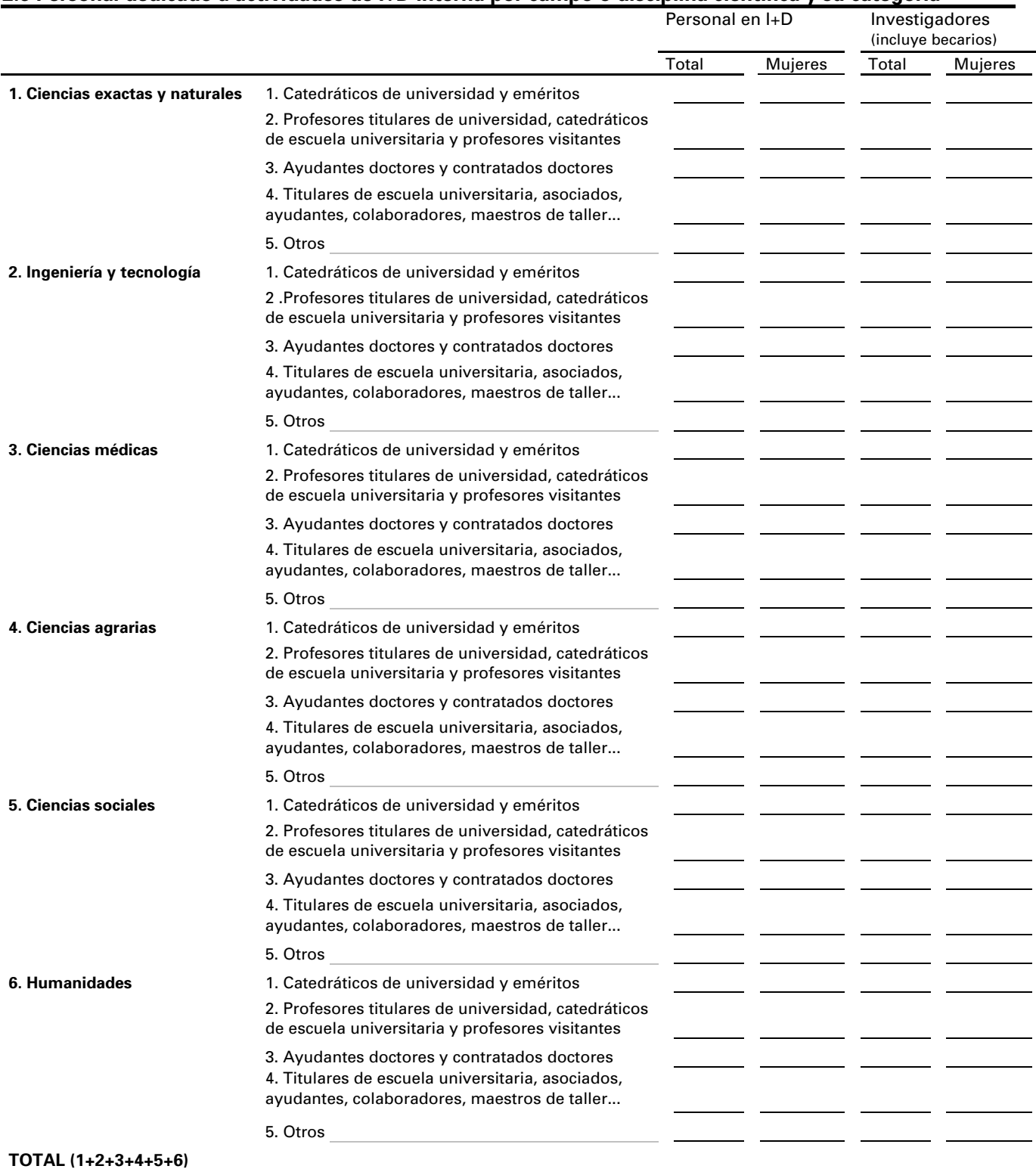

## **3. Gastos en actividades de I+D en 2011**

#### **3.1 Gastos en actividades de I+D interna en 2011**

Los gastos de retribuciones serán los correspondientes al total pagado a los investigadores en EJC y al total de técnicos y auxiliares en EJC especificados en 2.1. Para el resto de partidas, los gastos se calcularán como un porcentaje de la parte que corresponda a I+D.

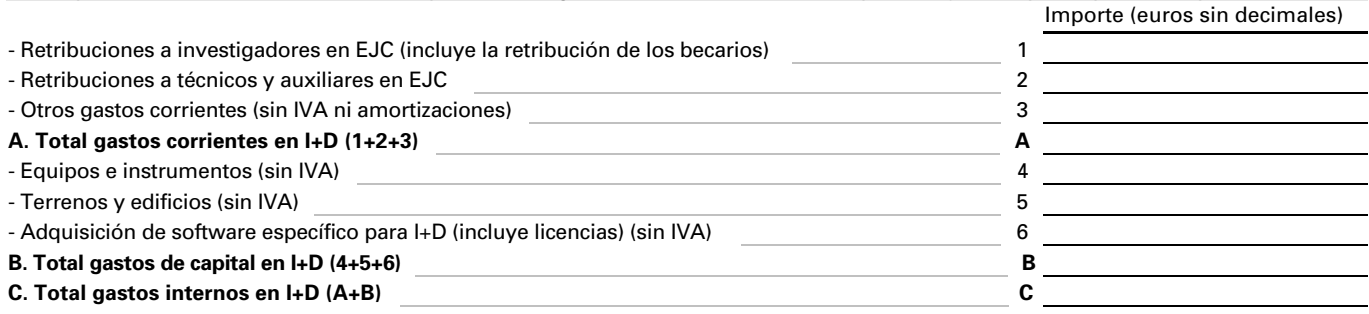

#### **3.2 Financiación de los gastos de I+D interna en 2011**

Desglose el total de gastos internos en I+D según la fuente original de los fondos recibidos para I+D. Deberá distinguir entre **fondos generales universitarios** (es decir, la parte que la universidad destina a I+D de la subvención general recibida de la Administración General del Estado (Ministerio de Educación, Política Social y Deporte) o de las Administraciones Autonómicas, **fondos propios** generados por la universidad (procedentes de ingresos de dotaciones, carteras de acciones y bienes, de la venta de servicios que no sean I+D, como las tasas académicas, suscripciones a revistas, venta de sueros o productos agrícolas..., así como de préstamos reembolsables) y **fondos específicos** recibidos para realizar I+D . En el caso de fondos específicos procedentes de organismos públicos para realizar I+D se distinguirá entre subvenciones (incluidos préstamos a fondo perdido) y contratos (incluidas compras de I+D).

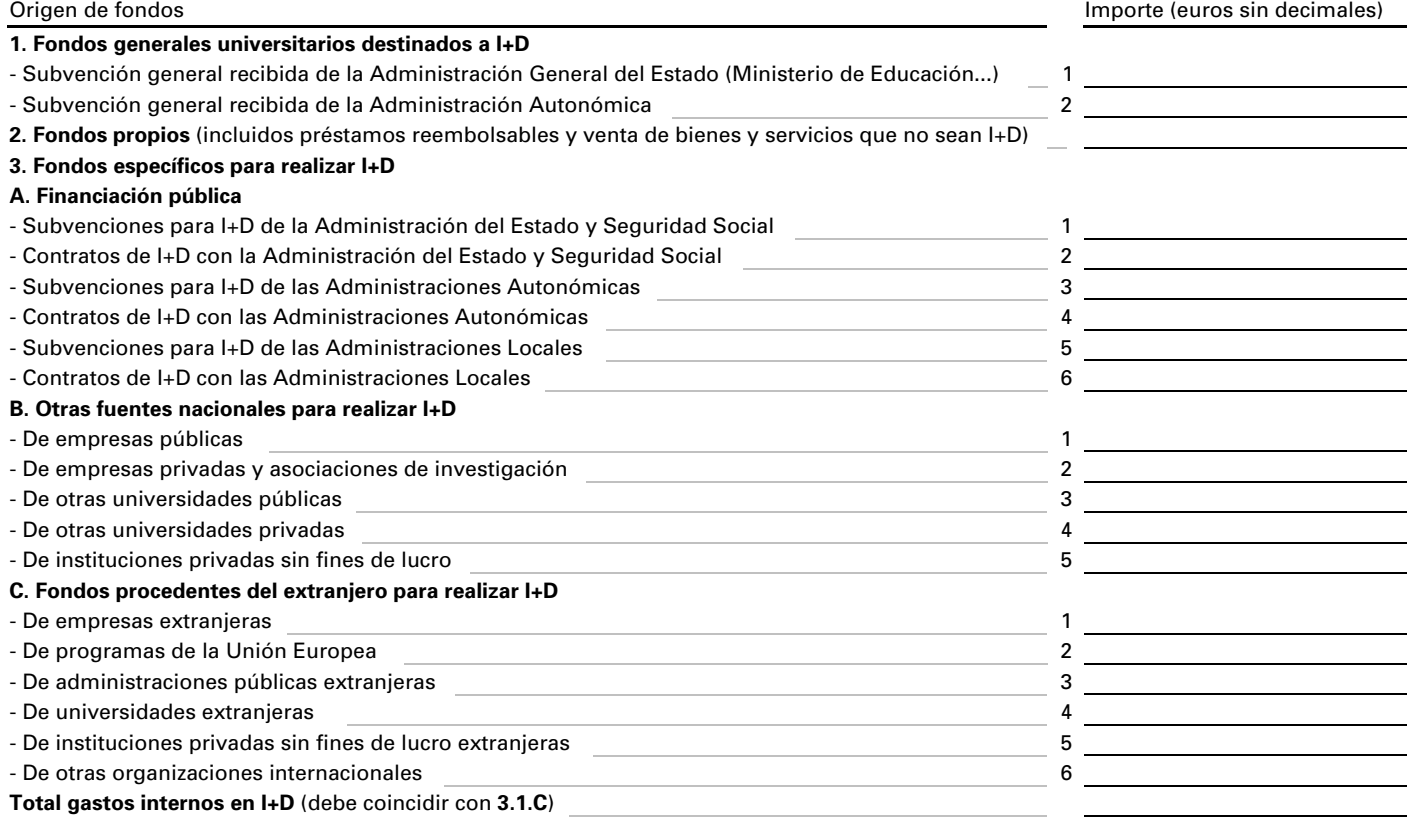

#### **3.3 Gastos en I+D interna por Comunidades y Ciudades Autónomas en 2011**

Distribuya el total de los gastos internos en I+D indicados en la pregunta 3.1, según la Comunidad y Ciudad Autónoma en las que se han realizado las actividades de I+D.

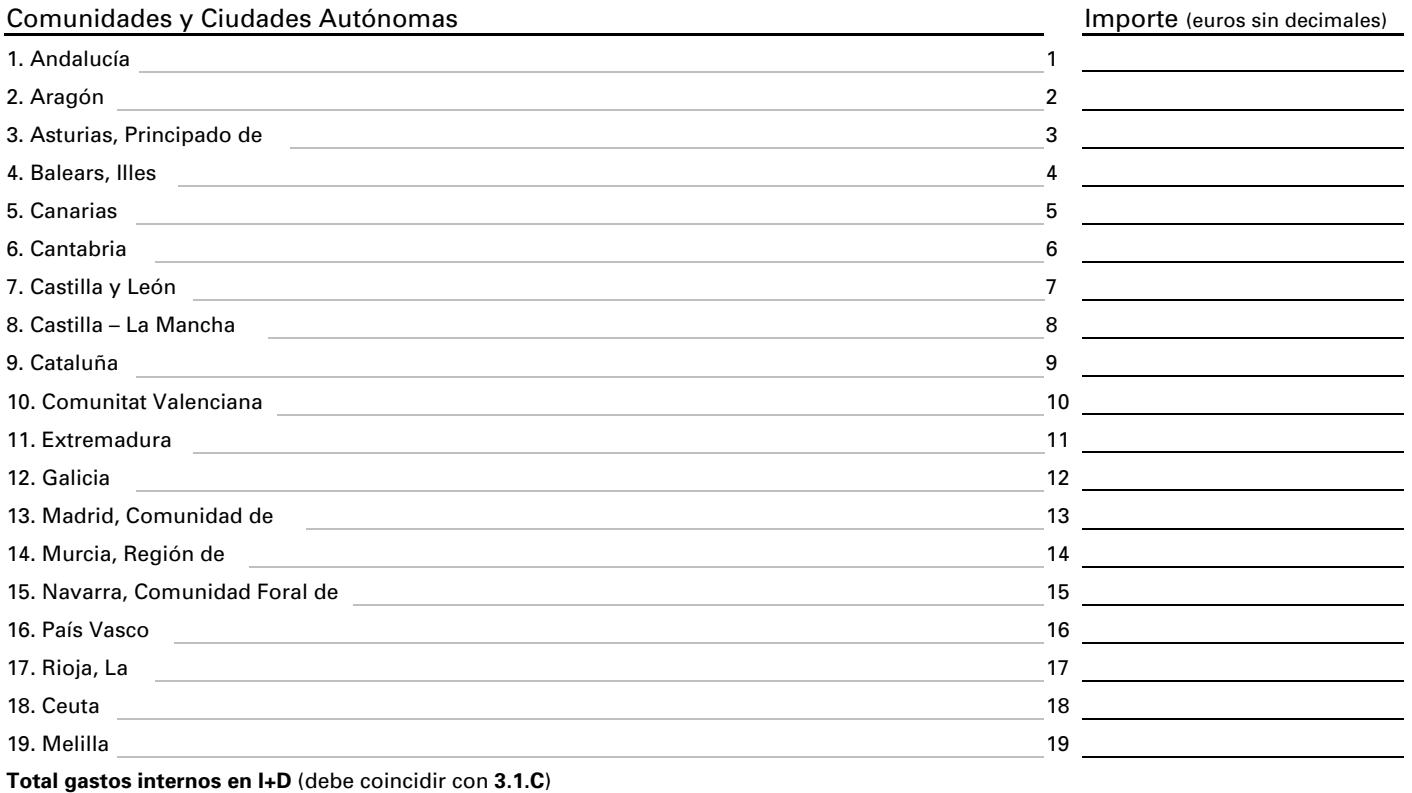

#### **3.4 Objetivo socioeconómico**

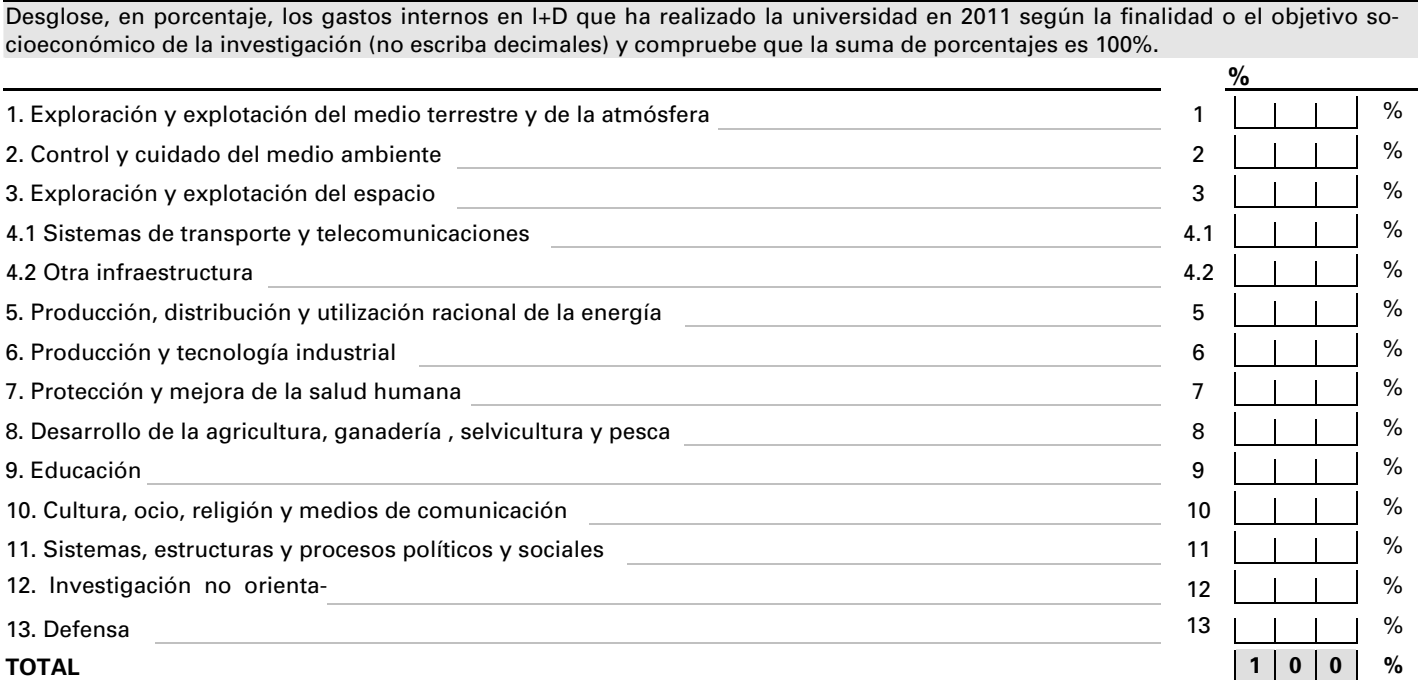

#### **3.5 Gasto de investigación en protección y mejora de la salud humana**

Si en la pregunta anterior **(3.4 Objetivo socioeconómico)** hay porcentaje de gastos internos en I+D en el punto **7. Protección y mejora de la salud humana**, indique el gasto según la Comunidad y Ciudad Autónoma en las que se realiza la investigación sanitaria.

(El porcentaje del punto **7. Protección y mejora de la salud humana** multiplicado por el gasto total de investigación del centro tiene que ser igual al gasto de investigación en protección y mejora de la salud humana)

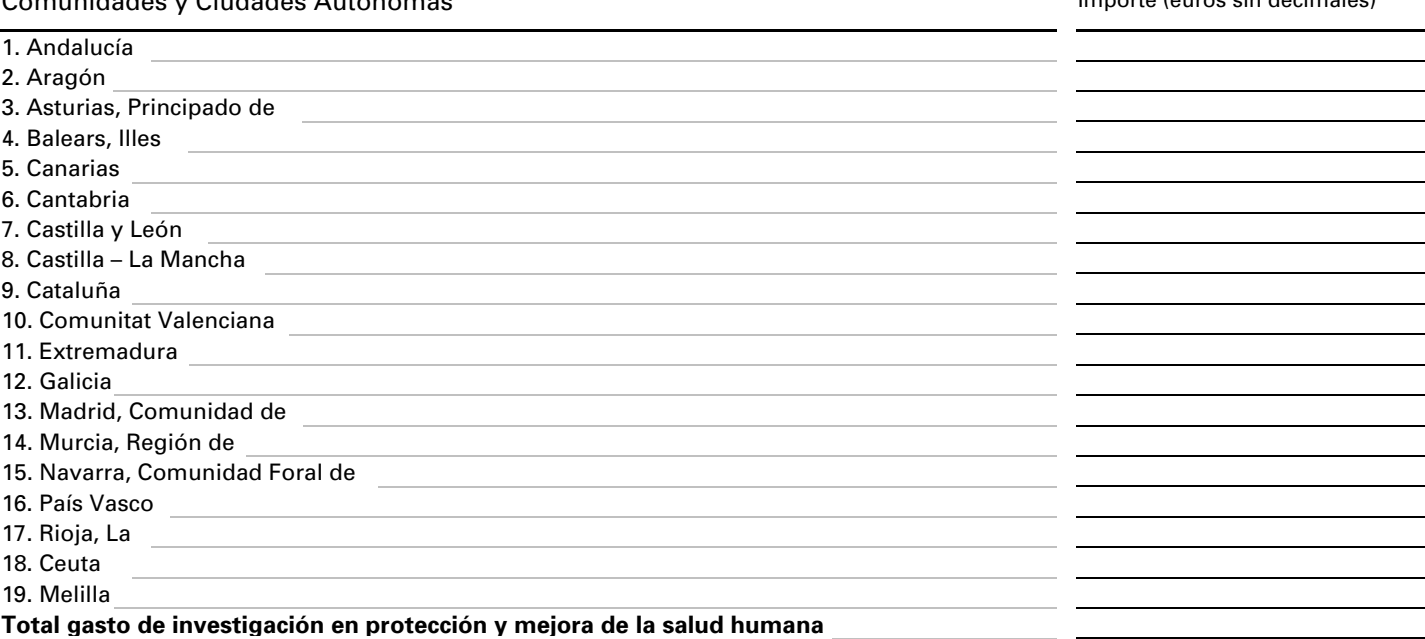

#### **3.6 Becas de investigación**

Estime el importe total de las becas percibidas en el año 2011 por los becarios de investigación consignados en el apartado 2.1, independientemente del tipo de beca y del organismo que la haya concedido. Esta cifra debe estar incluida en la retribución a investigadores de la pregunta 3.1.

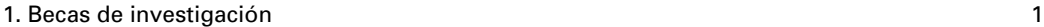

#### **3.7 Tipo de investigación**

Desglose, en porcentaje, los gastos internos CORRIENTES en I+D que ha realizado la universidad en 2011 según la siguiente clasificación (no escriba decimales y compruebe que la suma de la columna es 100%).

1. Investigación fundamental o básica  $1 \mid \cdot \mid \cdot \mid \cdot$ %

2. Investigación aplicada  $\qquad \qquad \qquad$ 3. Desarrollo experimental  $\sim$  3  $\sim$  3  $\sim$  3  $\sim$  3  $\sim$  3  $\sim$  3  $\sim$  3  $\sim$  3  $\sim$  3  $\sim$  3  $\sim$  3  $\sim$  3  $\sim$  3  $\sim$  3  $\sim$  3  $\sim$  3  $\sim$  3  $\sim$  3  $\sim$  3  $\sim$  3  $\sim$  3  $\sim$  3  $\sim$  3  $\sim$  3  $\sim$  3  $\sim$  3  $\sim$  3  $\sim$  **TOTAL 1 0 0 %** 

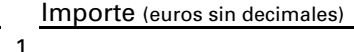

Comunidades y Ciudades Autónomas Importe (euros sin decimales)

#### **3.8 Actividades de I+D interna previstas para 2012**

Personal para I+D, en EJC\* (1 decimal)

Gastos internos en I+D (euros sin decimales)

 $I$ mporte (e

Recursos previstos para el año 2012 , (\*) EJC: Equivalencia a jornada completa.

#### **3.9 Compra de servicios de I+D externa en 2011**

Son los motivados por la adquisición de servicios de I+D fuera de la universidad mediante contrato, convenio... No incluya las cuotas institucionales para financiar a otros organismos públicos o privados, internacionales, ..., que no suponga una compra directa de I+D.

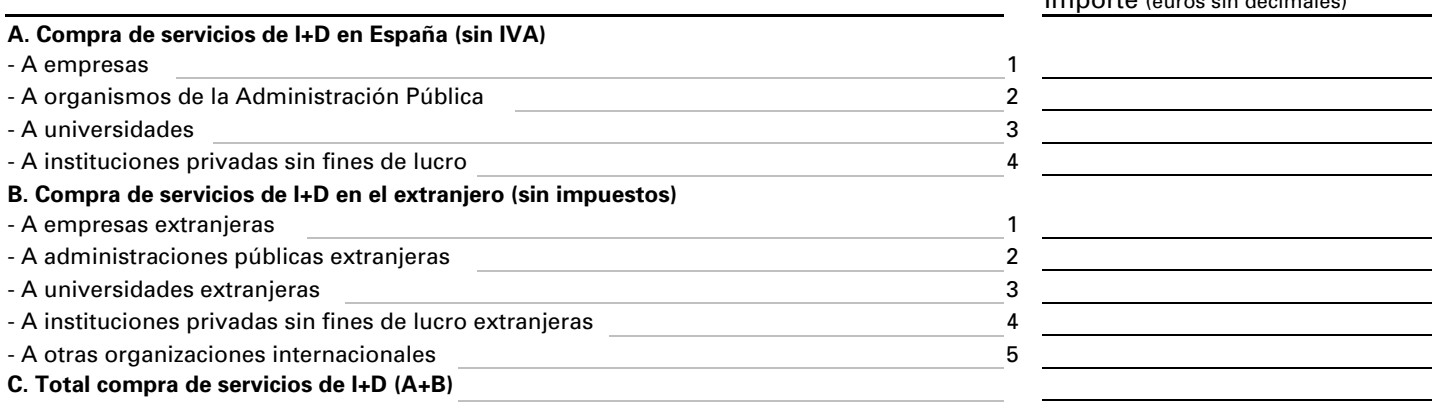

### **4. Actividades basadas en ciencias y tecnologías biológicas en 2011**

La biotecnología es la aplicación de la ciencia y la tecnología a los organismos vivos, así como a sus partes, productos o modelos, para alterar el material vivo o inerte, con el fin de producir conocimientos, bienes y/o servicios.

1. ¿Realiza el centro alguna actividad basada en ciencias y tecnologías aplicada a los SI | NO | → Pase al apartado organismos vivos o a compuestos obtenidos a partir de los mismos, con el fin de obtener **5** conocimientos o productos de valor? (Incluida la bioinformática y nanobiotecnología)

→

Horas

#### **Si ha respondido que sí, debe cumplimentarse el Módulo de uso de Biotecnología**

2. Indique los recursos dedicados a actividades basadas en ciencias y tecnologías biológicas

La equivalencia a jornada completa (EJC) es la suma del personal que trabaja a dedicación plena con las fracciones de tiempo del personal que trabaja a dedicación parcial en actividades basadas en ciencias y tecnologías biológicas.

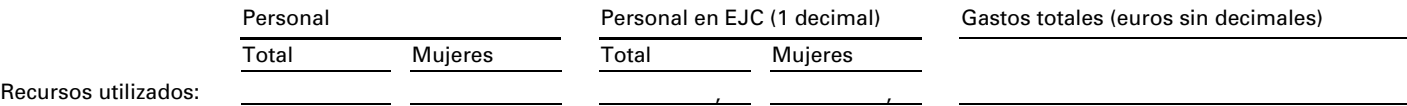

### **5. En 2011 ¿ha realizado la universidad alguna actividad de I+D interna que emplee o contenga software libre?**

El software libre es la denominación del software que respeta la libertad de los usuarios sobre su producto adquirido y, por tanto, una vez obtenido puede ser usado, copiado, estudiado, cambiado y redistribuido libremente.

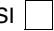

#### SI NO

### **6. ¿Cuánto tiempo ha tardado en cumplimentar este cuestionario?**

Incluyendo el tiempo de recopilación de información necesaria para el mismo

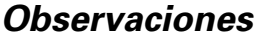

 *El Instituto Nacional de Estadística le agradece su colaboración*